**:** 

GET http://{login}:{password}@IP-:/web2/secure/video/action.do?version={version}&sessionid={session\_id}&cam.id={cam\_id}&target=PTZ&targetid={PTZ\_device\_id}&command={command}&login={login}&password={password} &speed={speed}&preset={preset}

## **!** , : IP- . .

 **:**

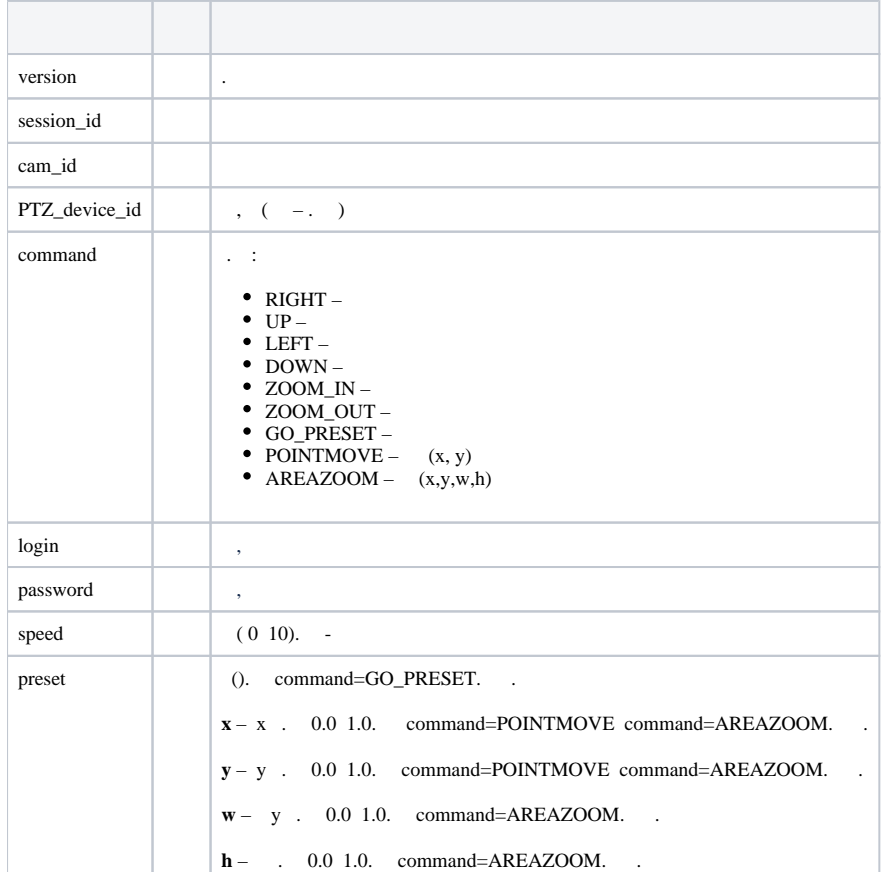

GET http://user:pass@127.0.0.1:8085/web2/secure/video/action.do?version=4.10.0.0&cam.id=5&target=PTZ&targetid=1.1&command=RIGHT&login=USER&password=PASS&speed=2

 $\odot$ 

 **:**